Producto: Luminario LED Vigro CK Modelo: 556319AP Marca: Birot Tipo: LED integrado Tensión nominal: 100-240 Vca Corriente nominal: 0.02 A Frecuencia nominal: 50-60 Hz Potencia nominal: 2.9 W Consumo de energía: 2.9 Wh IP20 - 3000k IRC 90 Hecho en: China Atenuable

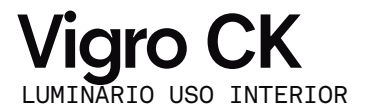

## IMPORTANTE

A LIGHTING COMPANY

Leer este instructivo antes de proceder al armado, operación e instalación del producto (ver esquemas). No toque la luminario con sus manos, utilice guantes para manipular el producto ya que sus acabados son sensibles al tacto.

## PRECAUCIONES

Desconecte la fuente de energía antes y durante el proceso de instalación, también al realizar un servicio. Mantenga la luminaria alejada de cualquier material combustible.

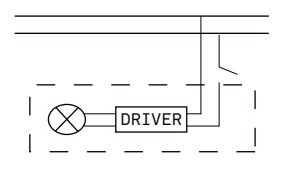

Conectar cables de alimentación a línea de instalación eléctrica.

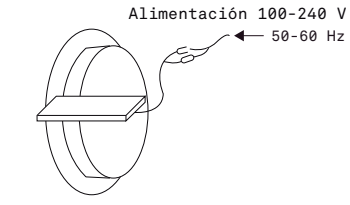

A Lighting Store SA de CV Av. Paseo de las Palmas 810 Int. 105, Lomas de Chapultepec II Sección Del. Miguel Hidalgo, CDMX CP 11000 Tel. +52 (55) 5255 3918 RFC LST140520N64

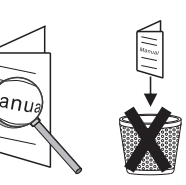

INFORMACIÓN DE EMBALAJE

Luminario LED Vigro CK Embalaje: 21 x 12.5 x 15 cm

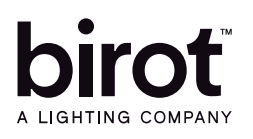

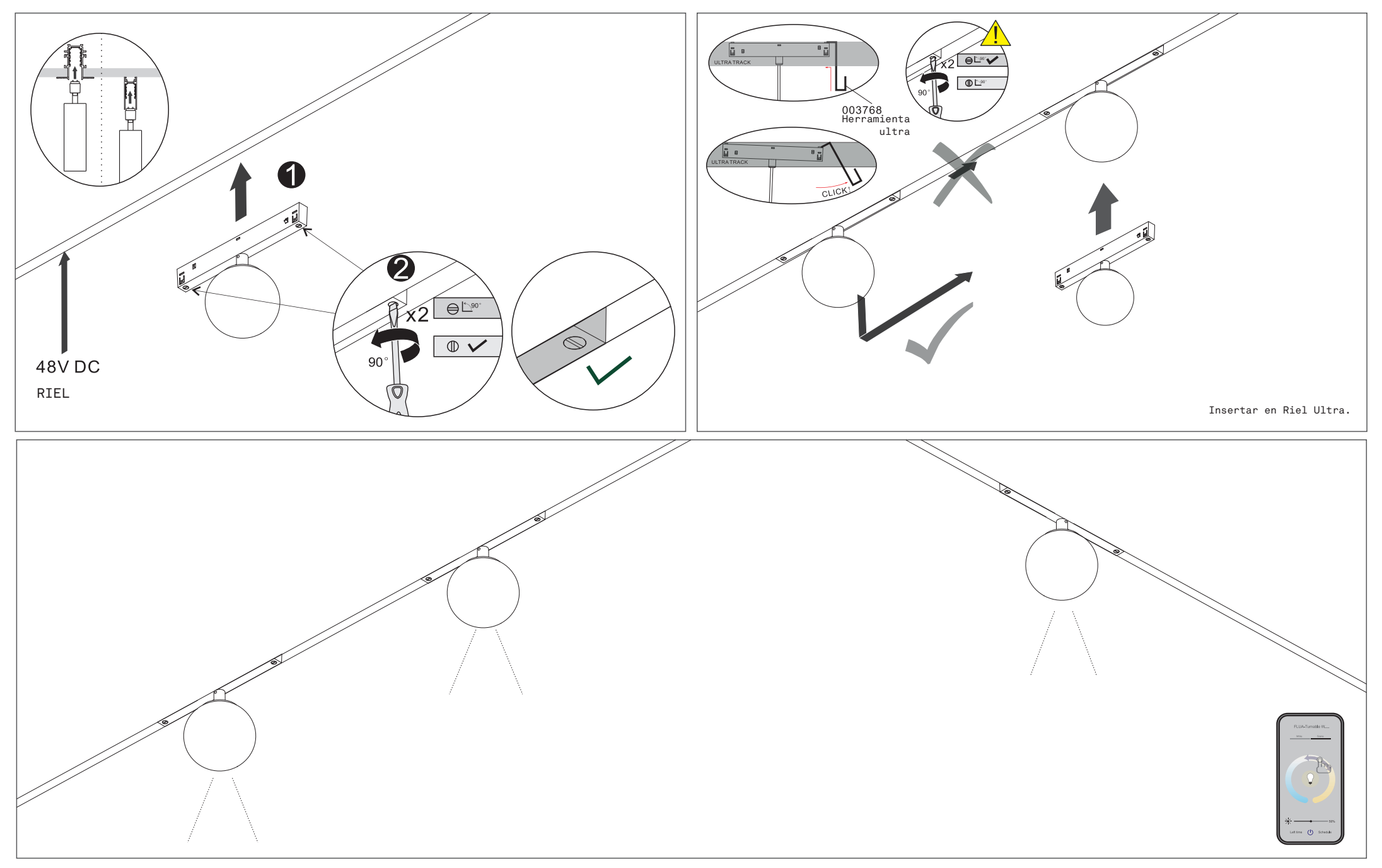

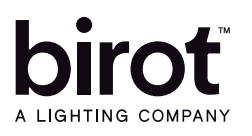

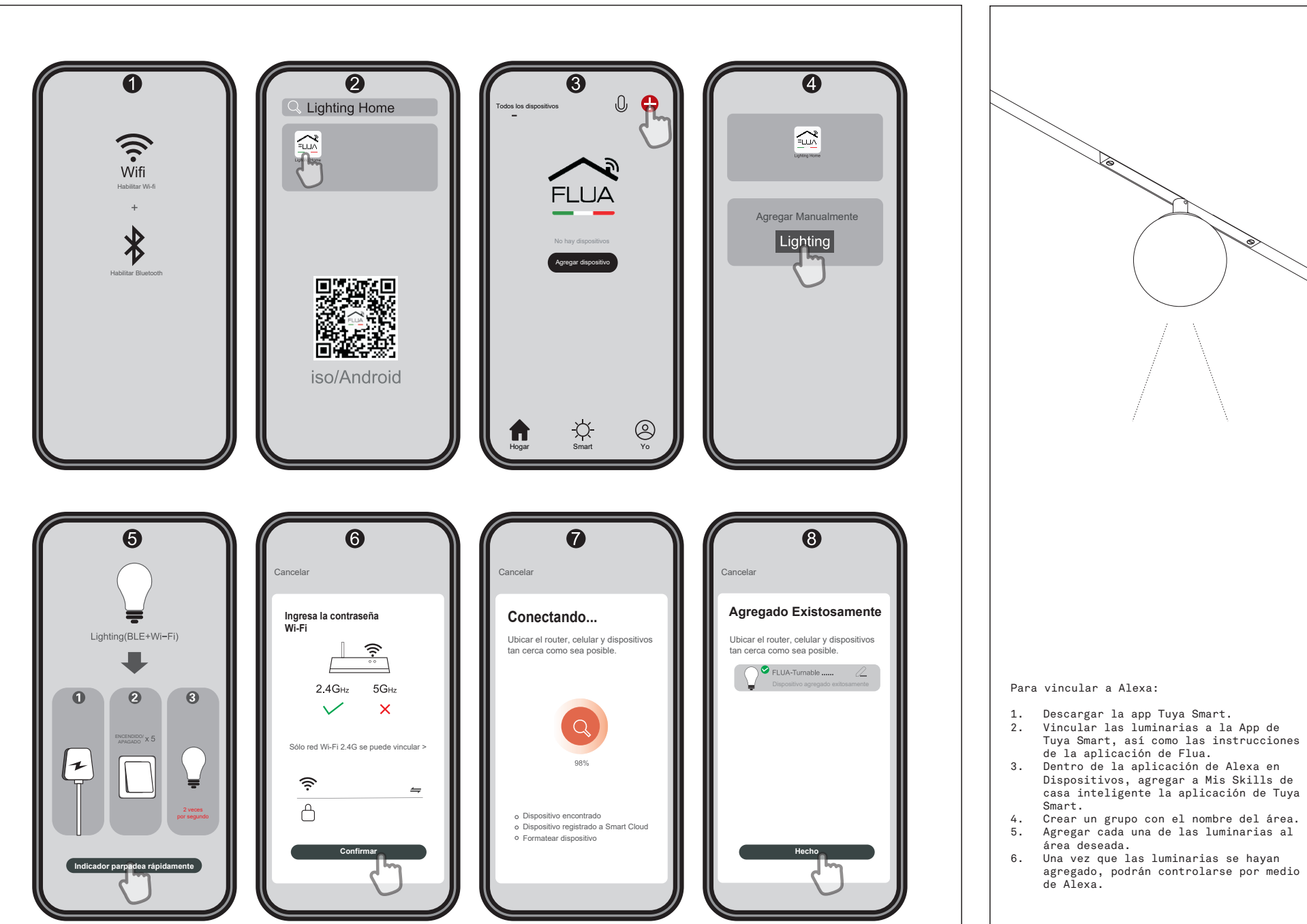

FLUA-Turnable W....  $Some$ .<br>Wilaya 美 Left time  $\qquad \qquad \bullet$  Schedule